## Задача: Filler

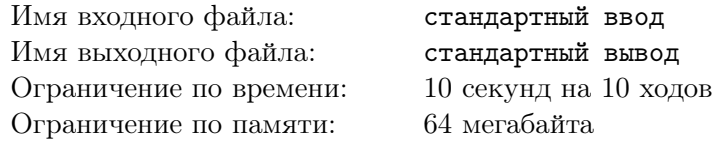

Вам предлагается сыграть в достаточно известную игру "Filler". Игра происходит на поле, в данном случае размера 20 *×* 20. Каждая клетка поля изначально окрашена в один из 10 цветов. Изначально первый игрок *владеет* клеткой, находящейся в левом верхнем углу, а также всеми клетками, до которых можно добраться из неё, переходя в соседние клетки такого же цвета (соседними считаются клетки, имеющие общую сторону). Аналогично второй игрок *владеет* симметричной клеткой в правом нижнем углу.

На своём ходу игрок может выбрать любой цвет, кроме того, которым окрашена исходная клетка противника (левая верхняя или правая нижняя соответственно) и перекрасить все клетки, которыми он *владеет* в этот цвет. При этом игрок начинает *владеть* всеми клетками, до которых можно добраться из его начальной клетки, переходя в соседние клетки, имеющие одинаковый цвет с изначальной. Игра заканчивается когда каждая клетка принадлежит одному из игроков, либо по прошествии 400 ходов (что наступит раньше).

## Формат входного файла

Перед каждым ходом в стандартный поток ввода Вашей программе будет передано текущее состояние поля, 20 строк по 20 чисел в каждой. Завершаться передача состояния будет пустой строкой. Каждое из этих чисел *aij* обозначает цвет соответствующей клетки поля (цвета нумеруются от 1 до 10). Поле всегда будет повёрнуто таким образом, что Вашей исходной клеткой будет левая верхняя (с координатами (0*,* 0)).

## Формат выходного файла

На каждом ходу Вам требуется вывести номер цвета, в который Вы хотите перекрасить свои клетки. После вывода хода выведите пустую строку (итого выводить требуется два символа перевода строки). Не забывайте сбрасывать буфер выходного потока после каждого хода. В  $C/C++$  это можно сделать с помощью fflush(stdout);, в Pascal с помощью flush(output);

Также не забывайте, что Ваша программа не должна завершаться сама по себе, потому после последнего хода можно например сделать фиктивную операцию чтения.

В примере приведен вывод для одного хода.

## Примеры

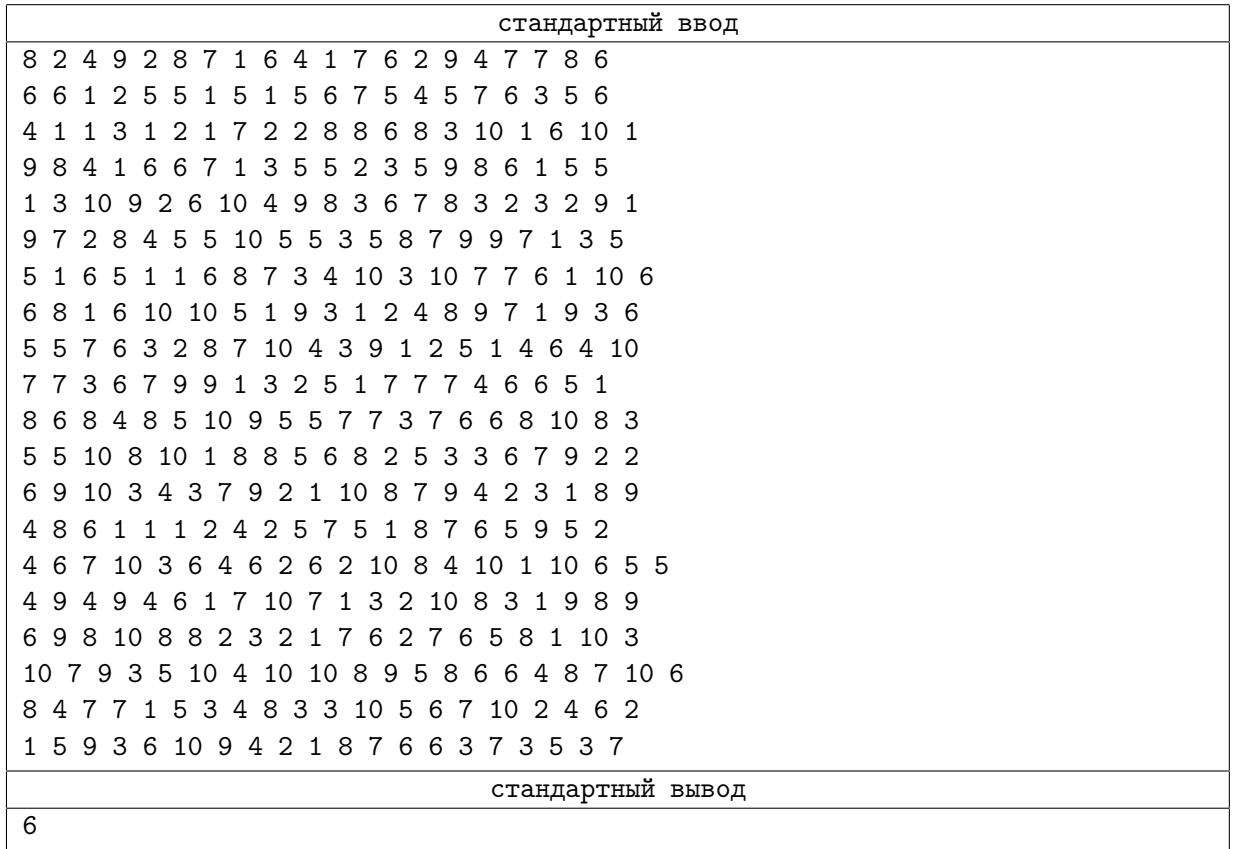

Пример реализованной стратегии, на каждом ходу выбирающей случайный цвет  $(C++)$ :

```
#include <iostream>
#include <fstream>
#include <ctime>
#include <cstdlib>
using namespace std;
const int SZ = 20;
int field[SZ][SZ];
int main()
{
    srand((unsigned)time(NULL));
    int i, j;
    while (1)
    {
        for (i = 0; i < SZ; i++){
            for (j = 0; j < SZ; j++){
                scanf("%d", &field[i][j]);
            }
        }
        int newc = rand() \% 10 + 1;
        while (newc == field[SZ - 1][SZ - 1]) newc = rand() \% 10 + 1;
        printf("%d\n\n", newc);
        fflush(stdout);
    }
    // чтобы программа не завершилась раньше времени
    scanf("%d", &i);
    return 0;
}
```
Пример реализованной стратегии, на каждом ходу выбирающей случайный цвет (Pascal):

```
const SZ = 20;
var field : array[1..SZ, 1..SZ] of integer;
i, j : integer;
newc : integer;
begin
randomize;
while true do begin
       for i := 1 to SZ do begin
         for j := 1 to SZ do begin
         read(field[i, j]);
         end;
        end;
        newc := trunc(random() * 1000) mod 10 + 1;
        while (newc = field[SZ, SZ]) do newc := trunc(random() * 1000) mod 10 + 1;
        writeln(newc);
        writeln;
        flush(output);
    end;
    read(i);
end.
```